Pokoloruj koguta według wskazanych kolorów.

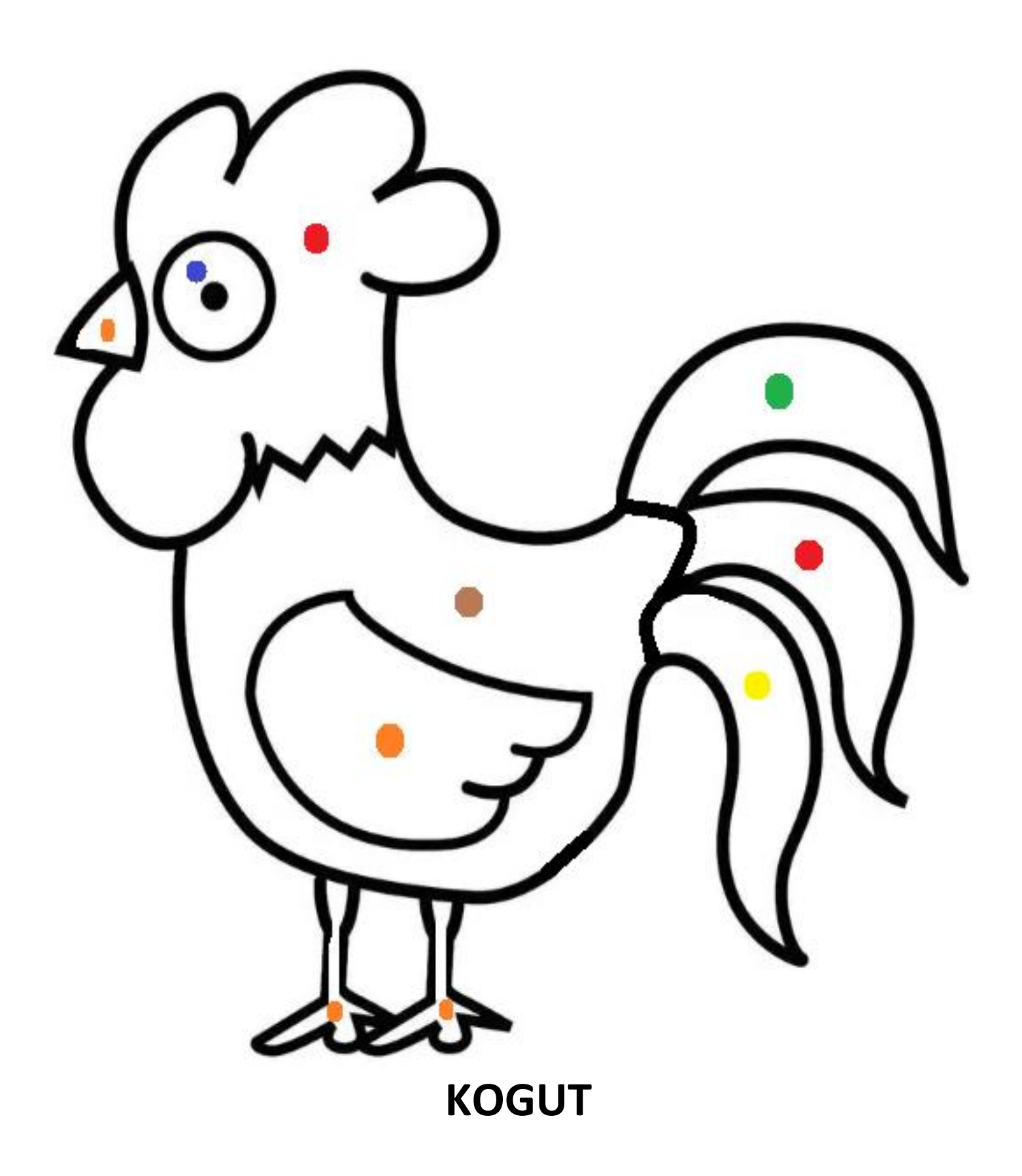

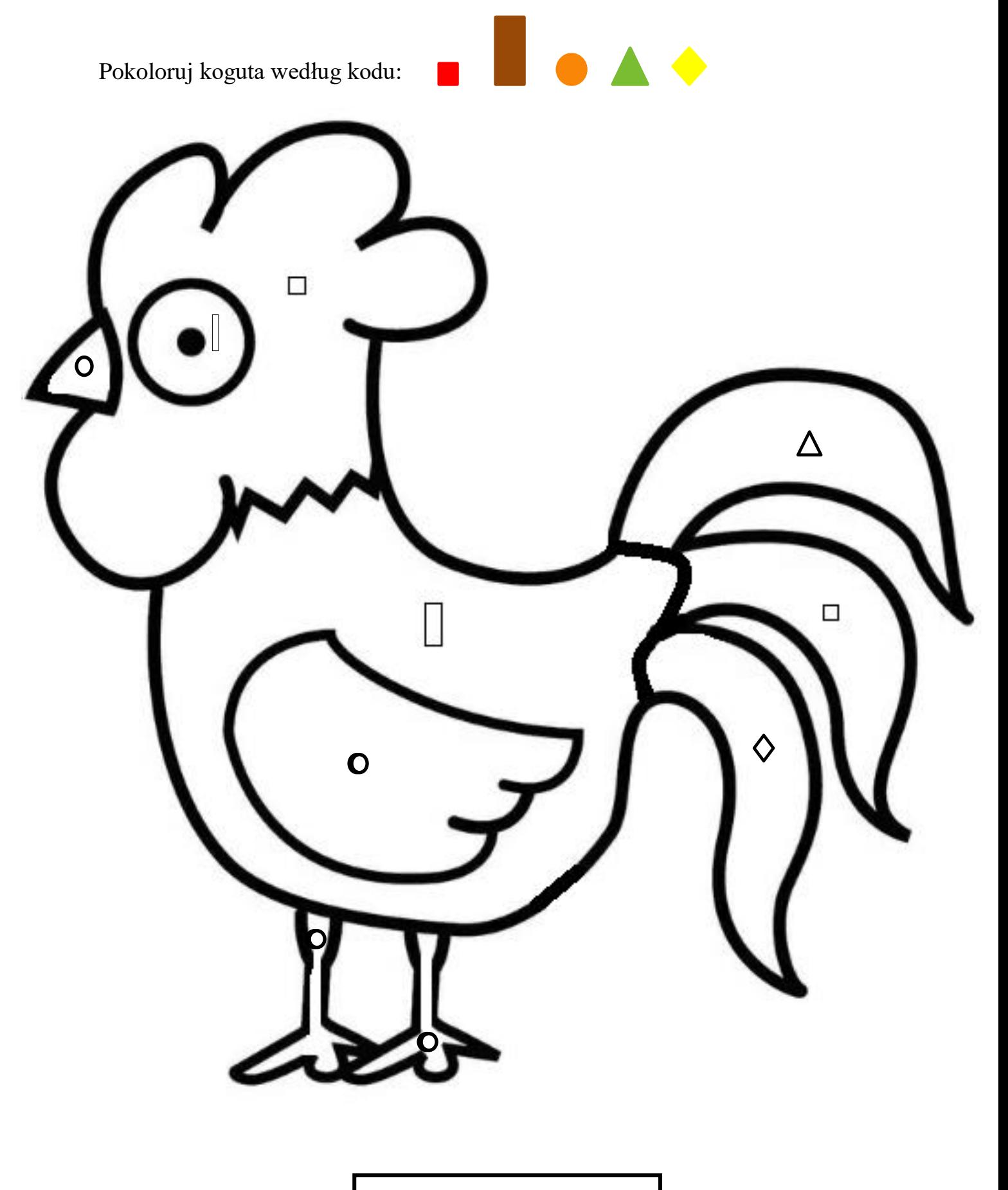

**KOGUT**